## **Määrittelydokumentti**

Linux Traffic Control-käyttöliittymä – Ryhmä paketti2

Helsinki 7.10.2004 Ohjelmistotuotantoprojekti HELSINGIN YLIOPISTO Tietojenkäsittelytieteen laitos

### **Kurssi**

581260 Ohjelmistotuotantoprojekti ( ov)

### **Projektiryhmä**

Fabian Fagerholm Janne Johansson Markku Manner Niko Mikkilä

#### **Asiakas**

Jukka Manner

#### **Johtoryhmä**

Juha Taina Marianne Korpela

### **Kotisivu**

http://www.cs.helsinki.fi/group/paketti2

### **Versiohistoria**

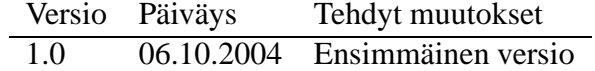

# **Sisältö**

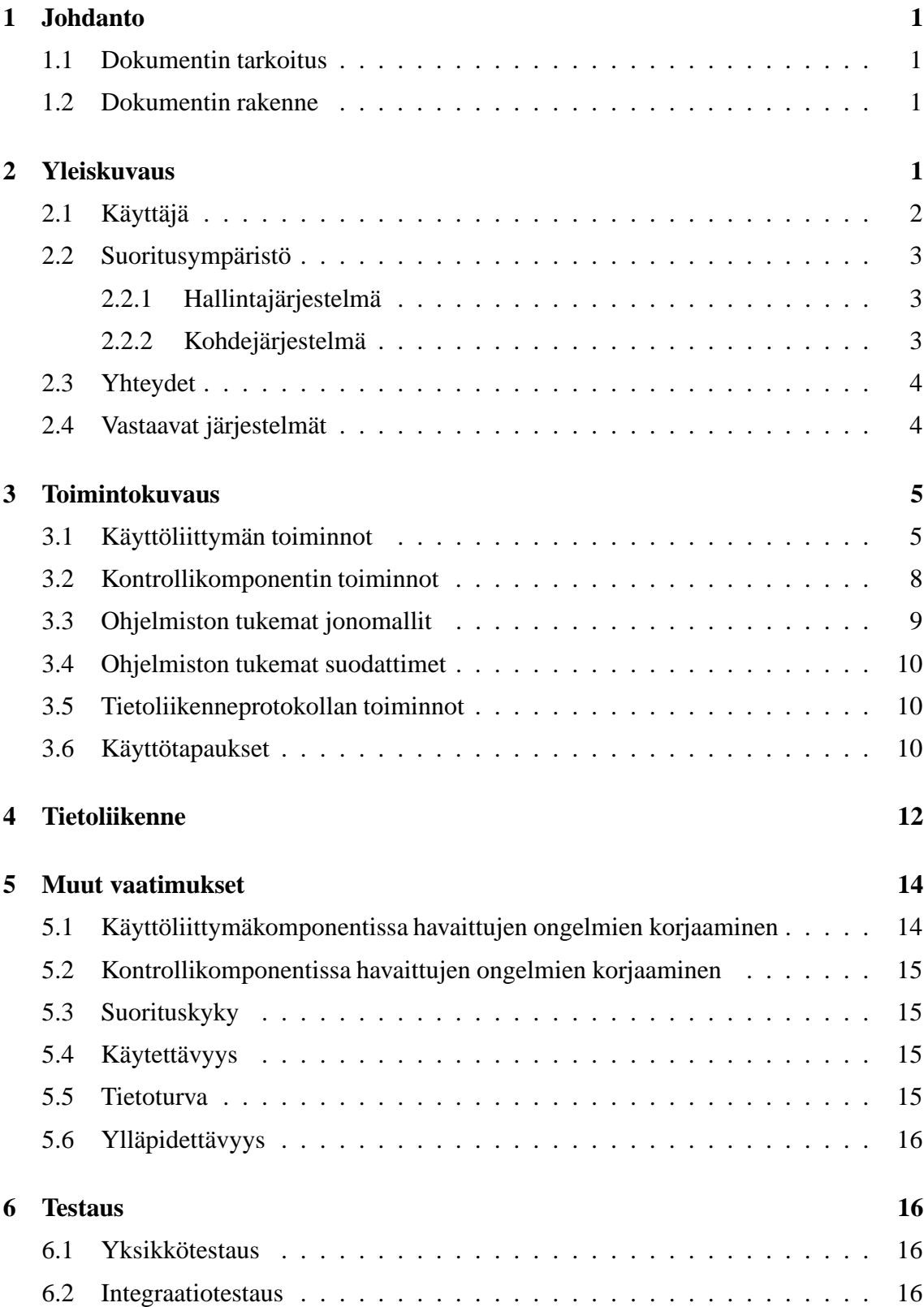

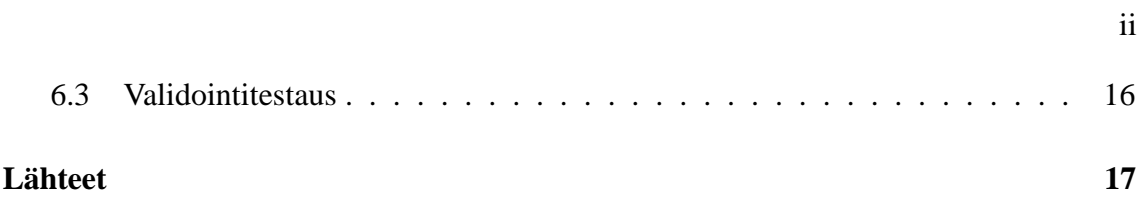

## **1 Johdanto**

Paketti2-projekti kuuluu Helsingin yliopiston tietojenkäsittelytieteen laitoksen Ohjelmistotuotantoprojekti-kurssiin. Kyseessä on jatkoprojekti syksyn 2003 Ohjelmistotuotantoprojekti-kurssiin-kurssin Paketti-ryhmän työlle. Projektin tavoitteena on tuottaa ohjelmisto Linux-ytimen kaistanhallinta-asetusten hallinointiin graafisessa muodossa. Järjestelmä tulee Helsingin yliopiston tietojenkäsittelytieteen laitoksen tutkimusryhmien käyttöön. Yliopisto julkaisee ohjelmiston GNU General Public License- [FSF91] tai GNU Lesser General Public License-lisenssin [FSF99] alaisuudessa.

### **1.1 Dokumentin tarkoitus**

Määrittelydokumentti kiinnittää ohjelmiston jatkokehitykselle asetettavat vaatimukset. Se laaditaan yhteistyössä projektiryhmän ja asiakkaan välillä ja toimii sopimuksena tuotettavan ohjelmiston toiminnoista ja tietosisällöistä. Dokumentti palvelee sekä projektiryhmää että asiakasta varmistamalla, että ohjelmiston toiminnot vastaavat asiakkaan vaatimuksia ja ovat projektiryhmän toteutettavissa. Vaatimusten lisäksi dokumentissa kuvataan suunnittelun pääpiirteitä siinä määrin kuin ne ovat jo etukäteen tiedossa.

Projektiryhmä ja asiakas käyvät dokumentin sisällön yksityiskohtaisesti läpi kokouksessa 4.10.2004. Tällöin asiakas esittää ryhmälle dokumenttiin tehtävät muutokset. Kun projektiryhmä on toteuttanut muutokset, toimitetaan asiakkaalle korjattu versio hyväksymistä varten. Asiakkaan hyväksyessä korjatun version dokumentti jäädytetään, minkä jälkeen asiakkaalla ei ole oikeutta muuttaa ohjelmiston vaatimuksia. Mikäli dokumenttia joudutaan jäädytyksen jälkeen muuttamaan, eritellään muutokset suunnitteludokumenttiin.

Dokumentti perustuu syksyn 2003 ohjelmistotuotantoprojektiryhmän Paketti määrittelyyn ja suunnitteluun. Tässä dokumentissa kuvataan ohjelmiston jatkokehityksen kannalta oleelliset asiat. Tarkat yksityiskohdat ohjelmiston nykytilasta löytyvät Paketti-ryhmän määrittely- ja suunnitteludokumenteista ([Pr03a], [Pr03b]).

### **1.2 Dokumentin rakenne**

Luku 2 kuvaa tuotettavan ohjelmiston yleisen rakenteen, käyttäjät, suoritusympäristön sekä ulkoiset yhteydet. Luku 3 esittää ohjelmiston keskeiset toiminnot ja niiden potentiaaliset käyttötapaukset prioriteettijärjestyksessä. Luku 4 kuvaa ohjelmiston tietoliikennetoiminnot. Luku 5 käsittää ohjelmiston muut ominaisuudet, ja viimeinen luku 6 ohjelmiston testauksen ja validoinnin.

## **2 Yleiskuvaus**

Ohjelmiston toiminnallisuus on hajautettu kahteen pääkomponenttiin. Kontrollikomponentti tarjoaa XML-rajapinnan Linux-ytimen kaistanhallinta-asetuksiin. Käyttöliittymä-

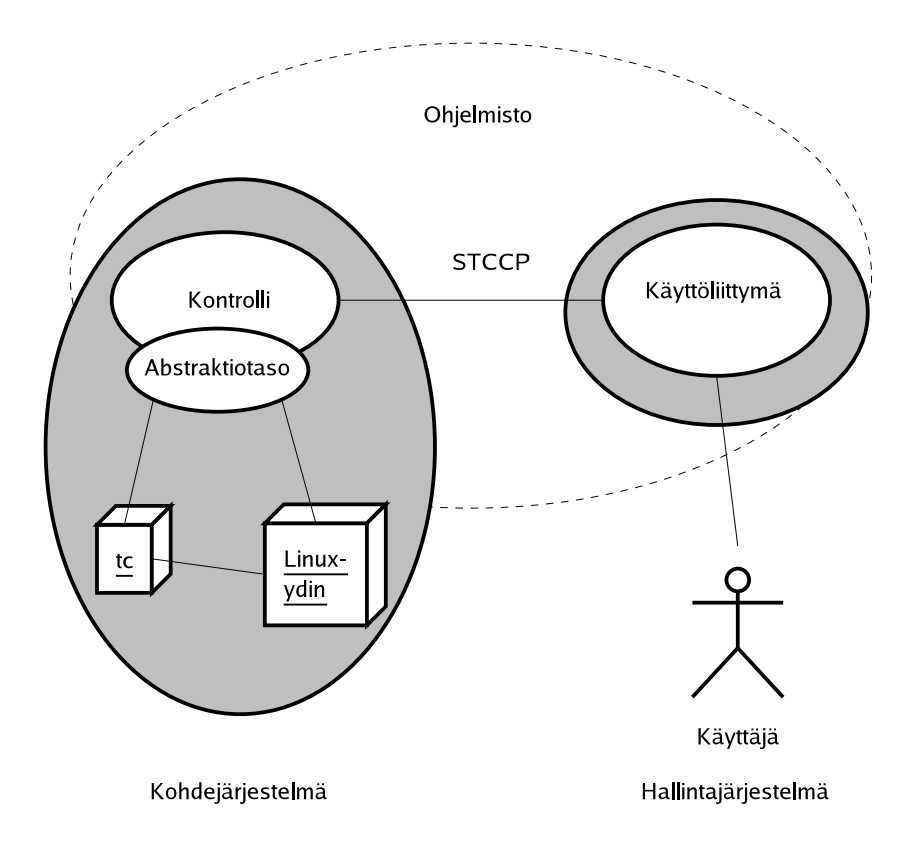

Kuva 1: Ohjelmiston yleisrakenne.

komponentti kytkeytyy tähän rajapintaan, ja mahdollistaa kohdejärjestelmän kaistanhallintaasetuksien käsittelyn graafisessa muodossa.

Pääkomponentit liikennöivät keskenään Paketti-ryhmän suunnittelemalla sovellustason protokollalla Simple Traffic Control Configuration Protocol (STCCP). Kaistanhallintaasetukset siirtyvät XML-muotoisena komponenttien välillä.

Kuvassa 1 on ohjelmiston yleisrakenne. Ohjelmiston kontrollikomponentti on kohdejärjestelmässä, jonka kaistanhallinta-asetuksia käyttäjä muokkaa hallintajärjestelmällä. Kontrollikomponentti koostuu pääkomponentista ja abtraktiotasosta, joka kytkee pääkomponentin tc-komentoon ja Linux-ytimen rajapintaan. Abstraktiotason tarkoitus on eristää kontrollikomponentin eri osat niin, että alla olevat kohdejärjestelmän rajapintojen mahdolliset muutokset eivät aiheuttaisi liian suurta muutostyötä ohjelmistossa. Abstraktiotaso mahdollistaa myös vaiheittaisen siirtymisen pois tc-komennon käytöstä Linux-ytimen rajapintojen suoraan käyttöön.

### **2.1 Käyttäjä**

Ohjelmiston käyttäjä on Linux-järjestelmän ylläpitäjä, jonka tarvitsee muokata kaistanhallinnan asetuksia. Käyttöliittymää voi käyttää kuka tahansa käyttäjä jolla on oikeus suorittaa ohjelmia hallintajärjestelmässä. Kontrollikomponentin käyttöön tarvitaan kohdejärjestelmän pääkäyttäjän käyttöoikeus, mikäli järjestelmän kaistanhallinta-asetuksia halutaan muokata. Tämä johtuu rajoituksista Linux-ytimen rajapintojen käyttöoikeuksissa. Kontrollikomponenttia voidaan myös käyttää muun käyttäjän oikeuksilla, jolloin komponentin asetusten muunnostoiminnot ovat käytettävissä ilman asetuksien käyttöönottomahdollisuutta.

### **2.2 Suoritusympäristö**

Ohjelmisto toteutetaan Linux-ytimelle 2.6, mutta niin että se soveltuu Helsingin yliopiston tietojenkäsittelytieteen laitoksen CSL 2 Linux-ympäristöön [Kal03].

### **2.2.1 Hallintajärjestelmä**

Hallintajärjestelmä suorittaa ohjelmiston käyttöliittymäkomponenttia, joka toteutetaan Javakielellä. Ohjelmiston toiminta varmistetaan ympäristössä, joka täyttää seuraavat edellytykset:

- **Java 2 Runtime Environment 1.4.2** käyttöliittymäkomponentin suorittamiseen. Java 2 Standard Edition SDK 1.4.2 tarvitaan komponentin kääntämiseen lähdekoodeista. Käyttöliittymä saattaa toimia tätä vanhemmilla JRE:n versioilla tai muissa Javaympäristöissä, mutta yhteensopivuutta ei taata.
- **Toimiva TCP/IP-yhteys kohdejärjestelmään** tarvitaan mikäli käyttäjä haluaa muokata muun kuin paikallisen järjestelmän asetuksia.

Ohjelmiston kanssa toimitetaan lisenssiyhteensopiva XML-parseri.

#### **2.2.2 Kohdejärjestelmä**

Kohdejärjestelmä suorittaa ohjelmiston kontrollikomponenttia, joka toteutetaan C-kielellä. Ohjelma toteutetaan ja sen toiminta varmistetaan ympäristössä, jossa on seuraavat komponentit ja ohjelmistot:

**Linux-ydin 2.6** – ytimeen on käännetty tuki tarvittaville kaistanhallinta-ominaisuuksille.

**gcc 3.3.3** tai uudempi versio tarvitaan komponentin kääntämiseen.

**glibc 2.3.1** tarvitaan komponentin kääntämiseen ja suorittamiseen.

**libxml- ja libxslt** -kirjastot tarvitaan komponentin kääntämiseen lähdekoodeista.

**xinetd 2.3.11** -palvelua komponentti käyttää tietoliikenteeseen. Myösinetd-palvelun käyttäminen on mahdollista.

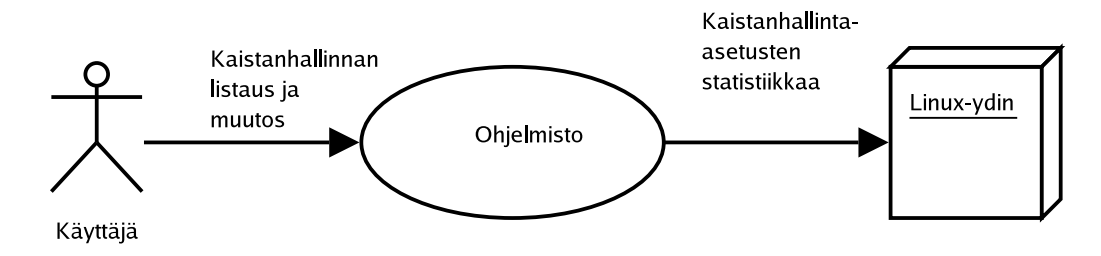

Kuva 2: Ohjelmiston ulkoiset yhteydet.

## **2.3 Yhteydet**

Käyttäjän lisäksi ohjelmistoon ei ole muita suunniteltuja käyttösidoksia. Ohjelmiston käyttöyhteydet on esitetty kuvassa 2. Käyttäjän ohjelmistolle tekemät palvelupyynnöt ovat kaistanhallinta-asetusten ja -tilastojen listaus, asetusten muokkaaminen, sekä asetusten käyttöönotto ja poistaminen. Ohjelmiston pyynnöt Linux-ytimen kaistanhallinnalle ovat kaistanhallinta-asetusten ja statistiikkojen listaus, asetusten poisto sekä uusien asetusten asettaminen.

### **2.4 Vastaavat järjestelmät**

Stef Coene on ohjelmoinut useita komentotiedostoja ja työkaluja kaistanhallinta-asetusten visualisointiin ja muokkaukseen [Coe01].

**QoS configurator** -niminen WWW-pohjainen käyttöliittymä kaistanhallinta-asetusten tekoon.

**Tcgraph ja Bar** Java-sovelmat statistiikan tulostamiseen.

**monitor.pl-komentotiedosto** käytetyn kaistan ilmaisuun.

**show.pl-komentotiedosto** tuottaa graafin kaistanhallinta-asetuksista.

Zoot-nimimerkillä esiintyvän henkilön tekemä CBQ-based Traffic Control GUI [Zoo03] keskittyy CBQ-jonomallin käyttöön kaistanhallinta-asetuksissa. Käyttöliittymä on ohjelmoitu käyttäen GTK-kirjastoja.

Yllä mainitut ohjelmistot eivät sovellu Paketti-projektin Paketti2-ryhmän käyttöön laajennusmielessä, sillä ne on joko ohjelmoitu sellaisilla ohjelmointikielillä, joita tässä projektissa ei käytetä, tai ne ovat pohjimmiltaan liian rajoittuneita haluttuun yleiskäyttöisyyteen.

Koska kyseessä on jatkoprojekti, kynnys ohjelmiston kirjoittamiseen kokonaan uudestaan on korkea, ja muutosten tekeminen toiseen olemassa olevaan ohjelmistoon vaatisi asiakkaalta perehtymistä siihen. Asiakas on jo perehtynyt Paketti-ryhmän ohjelmistoon, joten tämä etu menetettäisiin mikäli kehitystyötä jatkettaisiin jonkin toisen ohjelmiston pohjalta.

Linuxin kaistanhallinnan ongelmia, erityisesti käyttäjäystävällisyyttä on yritetty ratkaista myös matalammalla tasolla. Werner Almesbergerin projekti Traffic Control Next Generation (tcng) [Alm01] täydentää tc-työkalua kehittyneemmällä konfigurointikielellä ja modulaarisella arkkitehtuurilla. Tcng:n tcc-ohjelmaan olisi mahdollista liittää XML-syötettä tulkitseva komponentti, jolloin sille voitaisiin syöttää suoraan kontrollikomponentin vastaanottamat kaistanhallinta-asetukset. Tästä saattaisi olla apua tuleville Linuxin kaistanhallintaohjelmille, mutta tämän projektin puitteissa kehitystyö vaatisi liikaa resursseja, koska toteutuksessa olisi perehdyttävä muun kaistanhallinnan ja tc:n lisäksi myös tcng:n rakenteeseen.

Tcng-projektiin kuuluu myös tcsim-työkalu, jolla kaistanhallinta-asetuksia voidaan mitata tuottamalla keinotekoista verkkoliikennettä häiritsemättä todellisia yhteyksiä. Tcsimtyökalun avulla kaistanhallinnan toiminnasta voidaan kerätä tilastoja tai sitä voidaan visualisoida esimerkiksi kuvaajilla. Tcsim mahdollistaa kaistanhallinta-asetusten testauksen ennen käyttöönottoa, mikä olisi hyödyllinen ominaisuus myös graafisessa kaistanhallinnan käyttöliittymässä. Toteutusprioriteetti on kuitenkin alhainen, koska asiakas ei ole esittänyt toiveita asetusten testaustoiminnon sisällyttämiseksi ohjelmistoon.

## **3 Toimintokuvaus**

Paketti2-ryhmän ensisijaisena tavoitteena on jatkokehittää Paketti-ryhmän syksyllä 2003 määrittelemää kaistanhallintaohjelmistoa. Paketti-ryhmän toteuttama ohjelmisto sisältää osan vaadituista ominaisuuksista ja etenkin käyttöliittymäkomponentti on suoraan laajennettavissa määrittelyn mukaiseksi.

Tässä kappaleessa lueteltavista toiminnallisista vaatimuksista kuvataan erikseen ne osuudet, jotka nykyisestä ohjelmistosta puuttuvat tai joiden toteutusta on muutettava. Vaatimukset perustuvat Paketti-ryhmän määrittely- ja ylläpitodokumentteihin sekä asiakkaan esittämiin toiveisiin.

### **3.1 Käyttöliittymän toiminnot**

Paketti-ryhmä on määritellyt taulukossa 1 esitetyt käyttöliittymän vaatimukset. Taulukon sarake pr tarkoittaa suunnittelun ja toteutuksen prioriteettia asteikolla 1-3. Pakettiryhmän tarkoituksena oli toteuttaa kaikki prioriteetin 1 toiminnot. KL1-3:n osalta nykyinen käyttöliittymä auttaa kaistanhallinta-asetusten jonomallien ja suotimien sijoittelussa, mutta ei niinkään attribuuttien arvojen asettamisessa. Tc-työkalun syntaksin tunteminen on siis tässä käyttöliittymässä edelleen välttämätöntä ja KL1-3:n toteutus on vain osittainen. KL7-8:n kaistanhallinta-asetusten haku ei toimi kaikkien attribuuttien osalta tc:n rajoitusten vuoksi. Jotkin attribuutit palautetaan eri muodossa kuin missä ne on syötetty.

Taulukossa 2 kuvataan nykyisiin toimintoihin tehtävät muutokset ja uudet ominaisuudet. Kaikki prioriteetin 1 toiminnot on tarkoitus toteuttaa. Prioriteetin 2 toimintoja toteutetaan aikataulun salliessa ja prioriteetin 3 toiminnot jäävät todennäköisesti toteuttamatta.

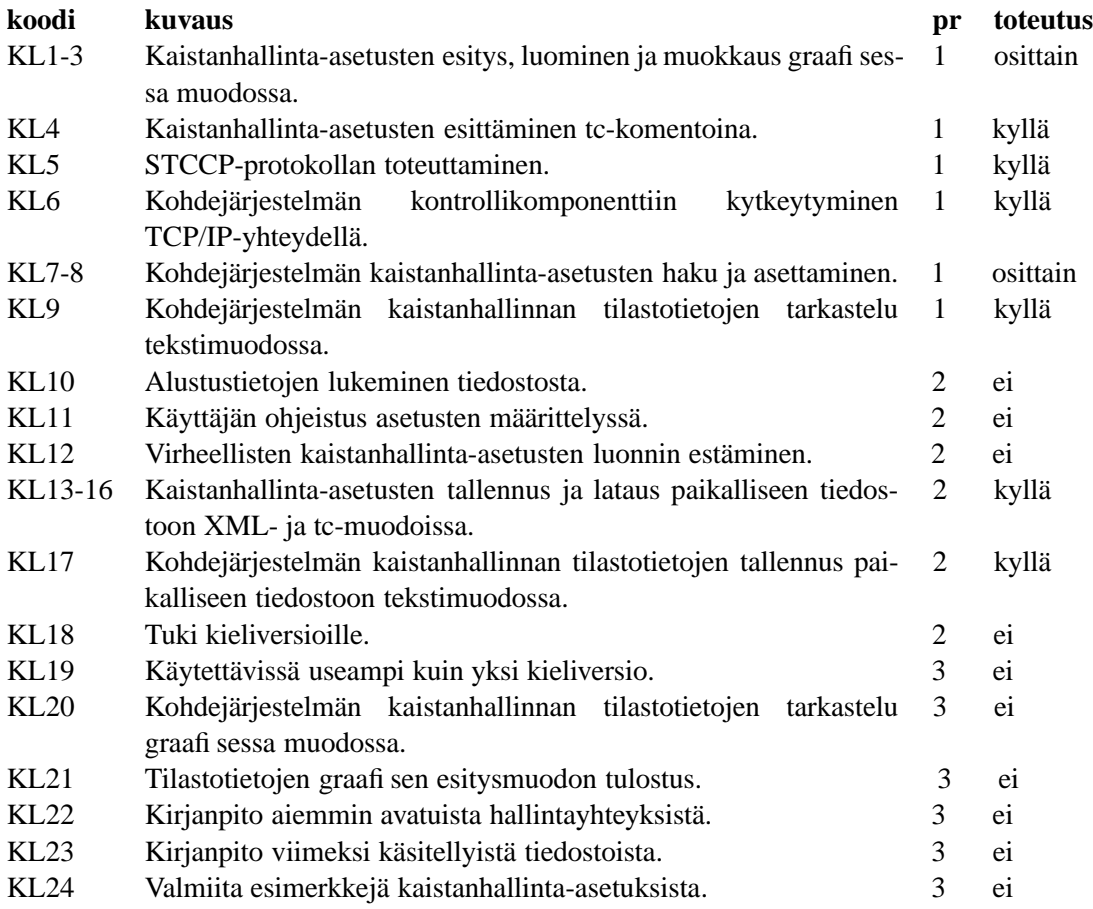

Taulukko 1: Paketti-ryhmän suunnitelma käyttöliittymäkomponentin ominaisuuksille.

Huomattavimpia nykyisen käyttöliittymän puutteita ovat attribuuttien arvojen asetuksessa käytettävä tc-syntaksi (KL1, KL2), ohjeistuksen puute (KL1) ja virheellisen syötteen salliminen (KL6). Tc on tunnettava erityisesti U32-suodinta asetettaessa (KL2), koska suotimen attribuutit ovat monimutkaisia ja ne annetaan suoraan tc-syntaksilla. Tätä voidaan helpottaa graafisella käyttöliittymällä esimerkiksi hajottamalla attribuutit hallittaviin osiin ja tarjoamalla lista kaikista vaihtoehdoista kuhunkin kohtaan. Esimerkiksi suodattaminen sovellustason protokollan mukaan voitaisiin asettaa valitsemalla haluttu protokolla listasta tai vaihtoehtoisesti syöttämällä vastaavassa TCP/IP-paketin otsikkokentässä esiintyvä koodi.

Nykyinen käyttöliittymäkomponentti muodostaa tietoliikenneyhteyden ennen graafisen käyttöliittymän avaamista. Tämä estää asetusten tekemisen ja tallentamisen tiedostoon ilman toimivaa yhteyttä. Ongelma korjataan toteuttamalla toiminto, jolla käyttäjä avaa yhteyden vasta tarvittaessa (KL3).

Toiminnot KL4 ja KL5 voidaan toteuttaa joko suoraan käyttöliittymän sisällä tai ulkoisella työkalulla, joka muuntaa kaistanhallinta-asetustiedostoja XML-muodon ja tc-muodon välillä. Ulkoisen työkalun kutsuminen on kuitenkin mahdollistettava suoraan käyttöliittymän toiminnolla.

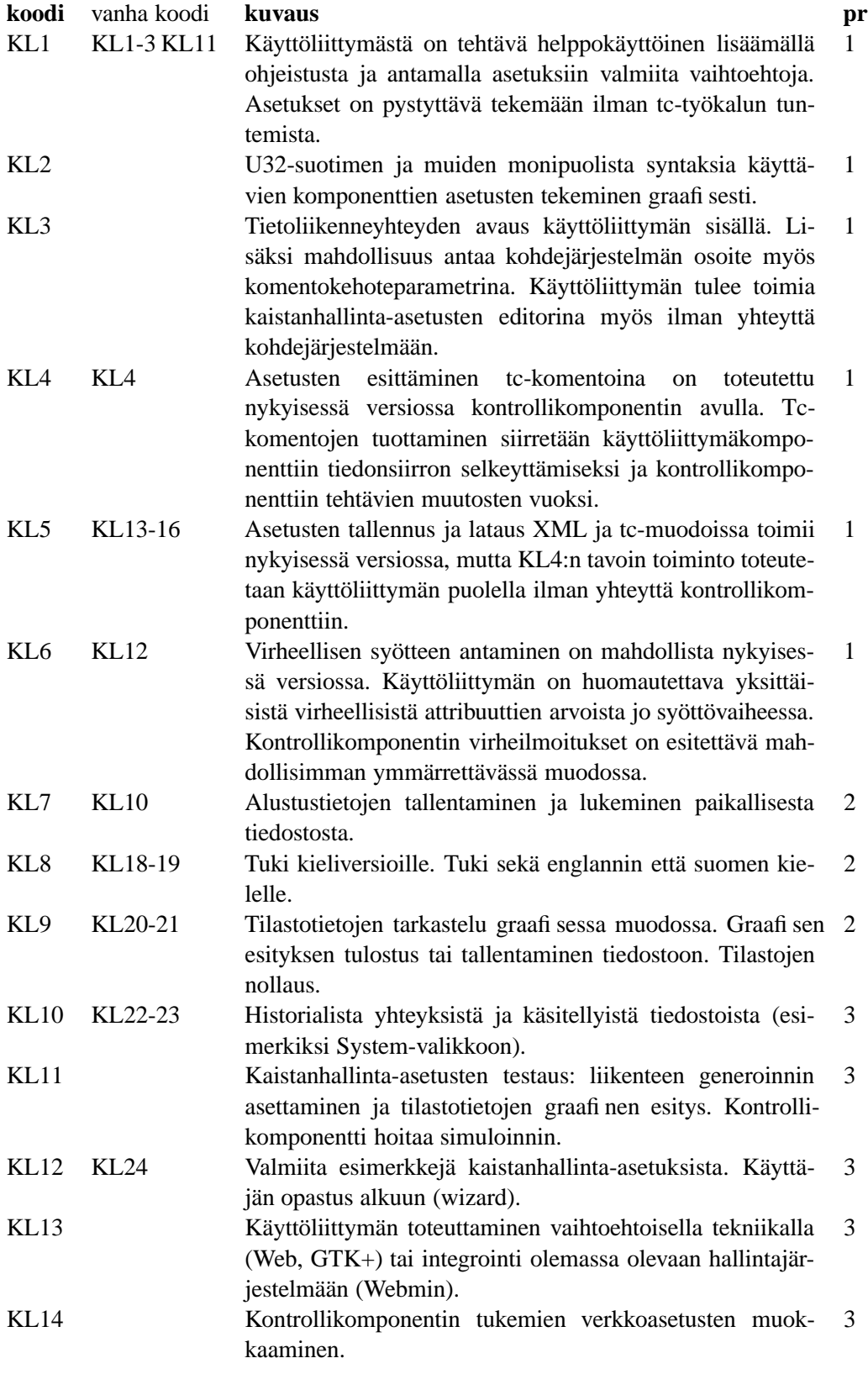

Taulukko 2: Käyttöliittymäkomponentin uudet ominaisuudet.

### **3.2 Kontrollikomponentin toiminnot**

Paketti-ryhmä on määritellyt taulukossa 3 esitetyt toiminnot. Osa toiminnoista on toteutettu vain osittain tai ei ollenkaan. KK6 on toteutettu, mutta kaikkien attribuuttien arvoja ei saada tc:n rajoitusten vuoksi ja joidenkin attribuuttien arvot saadaan tc:ltä eri muodossa kuin missä ne on syötetty. Katso O8 ja O9 luvussa Muut vaatimukset.

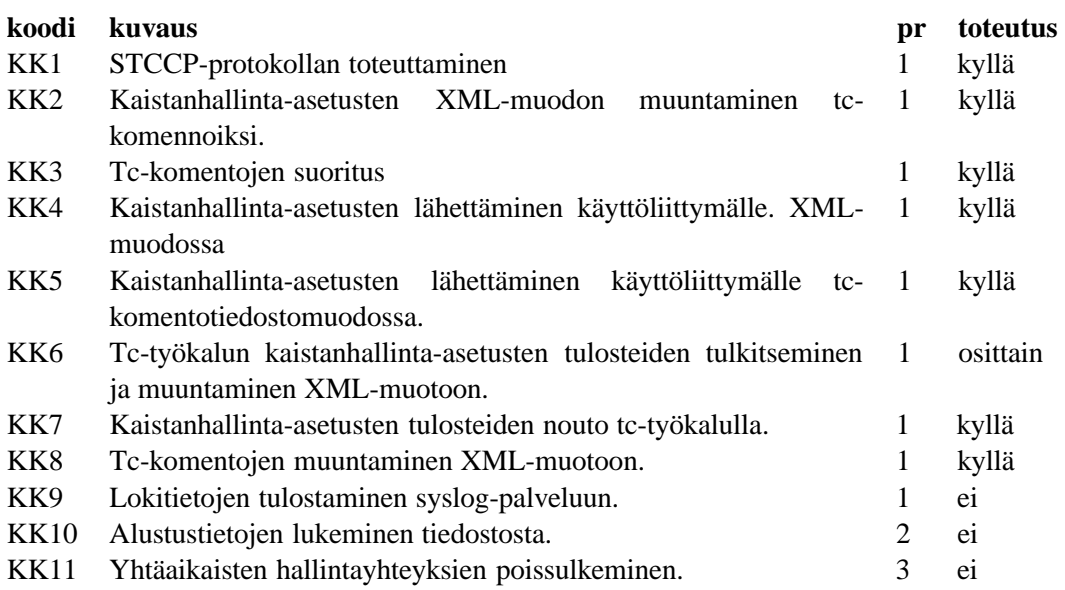

Taulukko 3: Kontrollikomponentin nykyiset ominaisuudet.

Toiminnot muuttuvat jonkin verran ohjelmiston seuraavassa versiossa. Taulukossa 4 on kuvattu ohjelmiston ominaisuudet muutosten jälkeen. Suurimmat muutokset syntyvät tckomennon käytön korvaamisesta Linuxin TC-rajapintakutsuilla. Rajapintakutsut toteutetaan joko niin, että käytetään suoraan Linuxin rajapintoja tai välillisesti kirjastorutiinien kautta. Joka tapauksessa rajapintakutsuja tekevät koodin osat pyritään eristämään niin, että ne ovat helposti vaihdettavissa tai päivitettävissä Linuxin rajapinnan muuttuessa. Tietoliikennettä muutetaan siten että tc-muotoista dataa ei siirretä kontrollikomponentin ja käyttöliittymän välillä lainkaan, vaan tiedonsiirto on mahdollisimman puhtaasti XMLmuotoista.

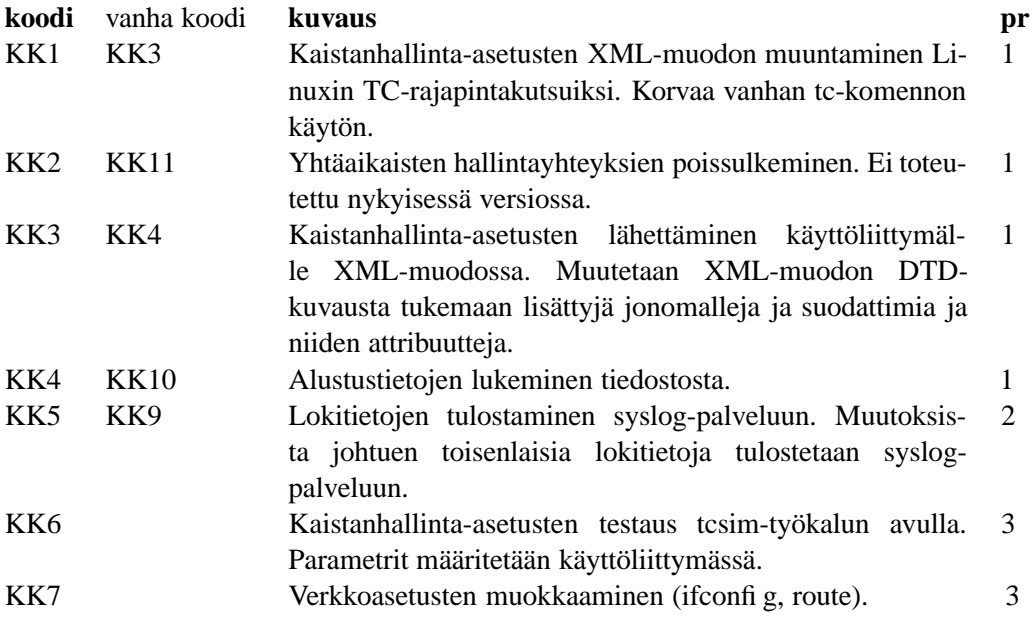

Taulukko 4: Kontrollikomponentin uudet ominaisuudet.

### **3.3 Ohjelmiston tukemat jonomallit**

Jonomallien ja suodattimien perusteita on käsitelty Paketti-ryhmän määrittelydokumentin liitteissä. Yksityiskohtaisempia tietoja antaa Linux Advanced Routing and Traffic Control HOWTO [Hub04].

Taulukossa 5 olevista jonomalleista mallit J1-J4 on toteutettu nykyisessä ohjelmistossa, mutta niissäkin attribuutit annetaan suoraan tc:n vaatimassa muodossa. Koska käyttöliittymästä tehdään helppokäyttöisempi ja toisaalta kontrollikomponentin tc-riippuvuudet muuttuvat, attribuuttien syöttö on toteutettava uudestaan. Tämä johtaa muutoksiin sekä kontrolli- että käyttöliittymäkomponentissa.

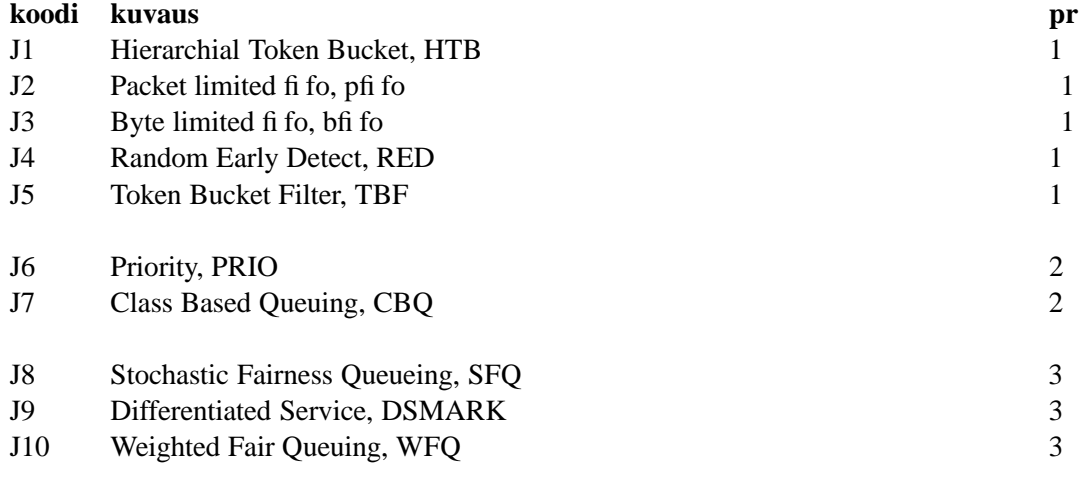

Taulukko 5: Ohjelmiston tukemat jonomallit.

### **3.4 Ohjelmiston tukemat suodattimet**

Suodattimista vain u32, taulukon 6 vaatimus S1, on toteutettu nykyisessä ohjelmistossa. Sen attribuuttien syöttämistä on kuitenkin muutettava samalla tavalla kuin jonomallien koostamista: attribuutit ja mahdolliset syötteet on esitettävä käyttöliittymässä havainnollisesti. Prioriteetit säilyvät ennallaan.

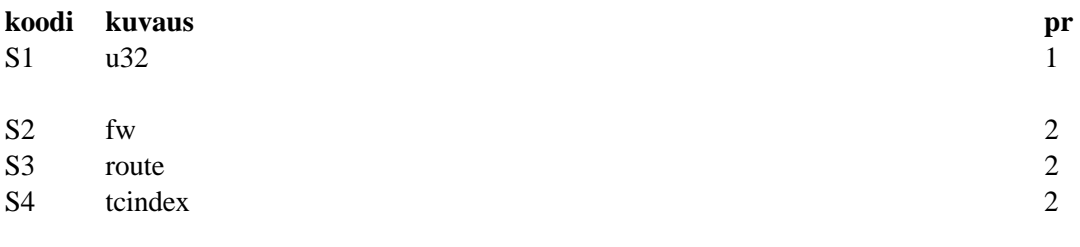

Taulukko 6: Ohjelmiston tukemat suodattimet.

### **3.5 Tietoliikenneprotokollan toiminnot**

Taulukon 7 toiminnot TL1 ja TL2 on jätetty pois alkuperäisestä toteutuksesta. Emme toteuta näitä ominaisuuksia seuraavassakaan versiossa. Vastaava toiminnallisuus eli etäkäyttäjän autentikointi ja tietoliikenteen suojaus ja tiivistäminen on toteutettavissa myös nykyisellä järjestelmällä. Käyttöliittymäkomponenttia ajavan koneen kontrollikomponenttia ohjaava tietoliikenne ohjataan SSH-yhteyden läpi kontrolloitavaan koneeseen, jonka palomuuri estää suoran yhteydenoton kontrollikomponentin porttiin koneen ulkopuolelta. Menetelmän tarkka kuvaus sisällytetään käyttöohjeeseen (toiminto TL3).

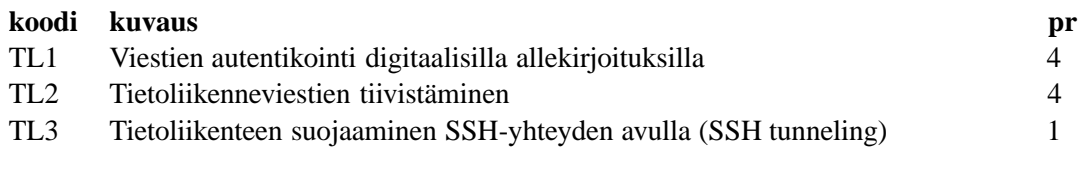

Taulukko 7: Tietoliikenneprotokollan toiminnot.

### **3.6 Käyttötapaukset**

Seuraavassa on lueteltu ohjelmiston käyttötapaukset. Suoritettavan toiminnan yhteydessä on lueteltu käyttötapauksen kannalta oleellisimpien toimintojen koodit.

**Käyttötapaus KT1:** Kohdejärjestelmän kaistanhallinta-asetusten tarkastelu.

**Tavoite:** Tarkastella kohdejärjestelmän kaistanhallinta-asetuksia.

**Toiminta:** Käyttäjä käynnistää käyttöliittymän, joka ottaa yhteyden kohdejärjestelmään (KL3). Käyttöliittymä pyytää kontrollikomponentilta senhetkiset kaistanhallinta-asetukset (KK1, KK3). Tämän jälkeen asetukset ovat tarkasteltavissa sekä visuaalisessa muodossa (KL1).

**Käyttötapaus KT2:** Kohdejärjestelmän kaistanhallinnan tilastotietojen tarkastelu. **Tavoite:** Kaistanhallinta-asetusten toimivuuden varmistaminen.

**Toiminta:** Käyttäjä painaa tilastotiedot näyttävää painiketta. Käyttöliittymä hakee tiedot kontrollikomponentilta (KK3).

#### **Käyttötapaus KT3:** Kaistanhallinta-asetusten käyttöönotto.

**Tavoite:** Kaistanhallinta-asetusten käyttöönotto.

**Toiminta:** Käyttäjä painaa asetukset käyttöön ottavaa painiketta. Kontrollikomponentti asettaa uudet asetukset voimaan (KK1).

**Käyttötapaus KT4:** Käyttäjän ulossulkeminen.

**Tavoite:** Estää kahta käyttäjää kirjautumasta järjestelmään tekemään ristiriitaisia asetuksia.

**Toiminta:** Käyttäjä käynnistää käyttöliittymän, joka ottaa yhteyden kohdejärjestelmään (KL3). Kontrollikomponentti tarkastaa onko järjestelmässä jo aktiivinen käyttäjä (KK2). Jos käyttäjä löytyy, kontrolli purkaa yhteyden ja palauttaa käyttäjälle virhe-ilmoituksen.

**Käyttötapaus KT5:** Tc-komentotiedostojen lukeminen tiedostosta ja esittäminen graafisessa muodossa.

**Tavoite:** Valmiiden tc-komentotiedostojen esitys ja muokkaus käyttöliittymässä. **Toiminta:** Käyttäjä painaa tc-komentotiedoston avauspainiketta ja antaa syötteenä avattavan tiedoston (KL5).

**Käyttötapaus KT6:** Kaistanhallinta-asetusten tallentaminen tiedostoon tc-komentomuodossa. **Tavoite:** Tarkastella kohdejärjestelmän kaistanhallinta-asetuksia tc-komentomuodossa. **Toiminta:** Käyttäjä painaa tc-tallentamispainiketta. Käyttäjä määrittää tekstitiedoston, johon käyttöliittymä tallentaa tc-komennot (KL5).

**Käyttötapaus KT7:** XML-komentotiedostojen lukeminen tiedostosta ja esittäminen graafisessa muodossa.

**Tavoite:** Valmiiden XML-komentotiedostojen esitys ja muokkaus käyttöliittymässä. **Toiminta:** Käyttäjä painaa XML-komentotiedoston avauspainiketta ja antaa syötteenä avattavan tiedoston (KL5).

**Käyttötapaus KT8:** Kaistanhallinta-asetusten tallentaminen tiedostoon XML-muodossa. **Tavoite:** Käyttäjä haluaa tallentaa kaistanhallinta-asetukset XML-muodossa. **Toiminta:** Käyttäjä painaa XML-tallentamispainiketta ja määrittää tiedoston, johon käyttöliittymä tallentaa kaistanhallinta-asetukset XML-muodossa. (KL5)

## **4 Tietoliikenne**

Paketti-ryhmä määritteli, suunnitteli ja toteutti sovellustason protokollan ohjelmiston käyttöliittymän ja kontrollikomponentin väliseen TCP/IP-tietoliikenteeseen. Tämä Simple Traffic Control Configuration Protocol (STCCP) on määrä säilyttää nykyisessä muodossaan mahdollisimman vähin muutoksin. Protokollan tarkka kuvaus on luettavissa Paketti-ryhmän ylläpitodokumentista. Kuvassa 3 on esitetty ohjelmiston sisäinen tietoliikenne eri toiminnoilla.

Tietoliikenne aloitetaan käynnistämällä käyttöliittymäkomponentti ja kertomalla sille kohdejärjestelmän osoite ja käytettävä portti. Komponentti ottaa yhteyden kohdejärjestelmän xinetd tai inetd -palveluun joko käyttäjän määrittämään tai etukäteen kontrollikomponentille varattuun TCP/IP-porttiin. Jos portti on oikea, xinetd käynnistää kontrollikomponentin ja ohjaa porttiin saapuvan tietoliikenteen kontrollikomponentin standardisyötteeseen. Kontrollikomponentin tuloste lähetetään takaisin käyttöliittymälle. Lopuksi käyttöliittymä lähettää sulkemiskomennon, joka katkaisee yhteyden ja lopettaa kontrollikomponentin suorittamisen.

STCCP-protokollan välittämät viestit ovat joko teksti- tai XML-muotoisia. Esimerkiksi kaistanhallinta-asetukset siirretään Paketti-ryhmän suunnitteludokumentin [Pr03b] kuvaamassa muodossa.

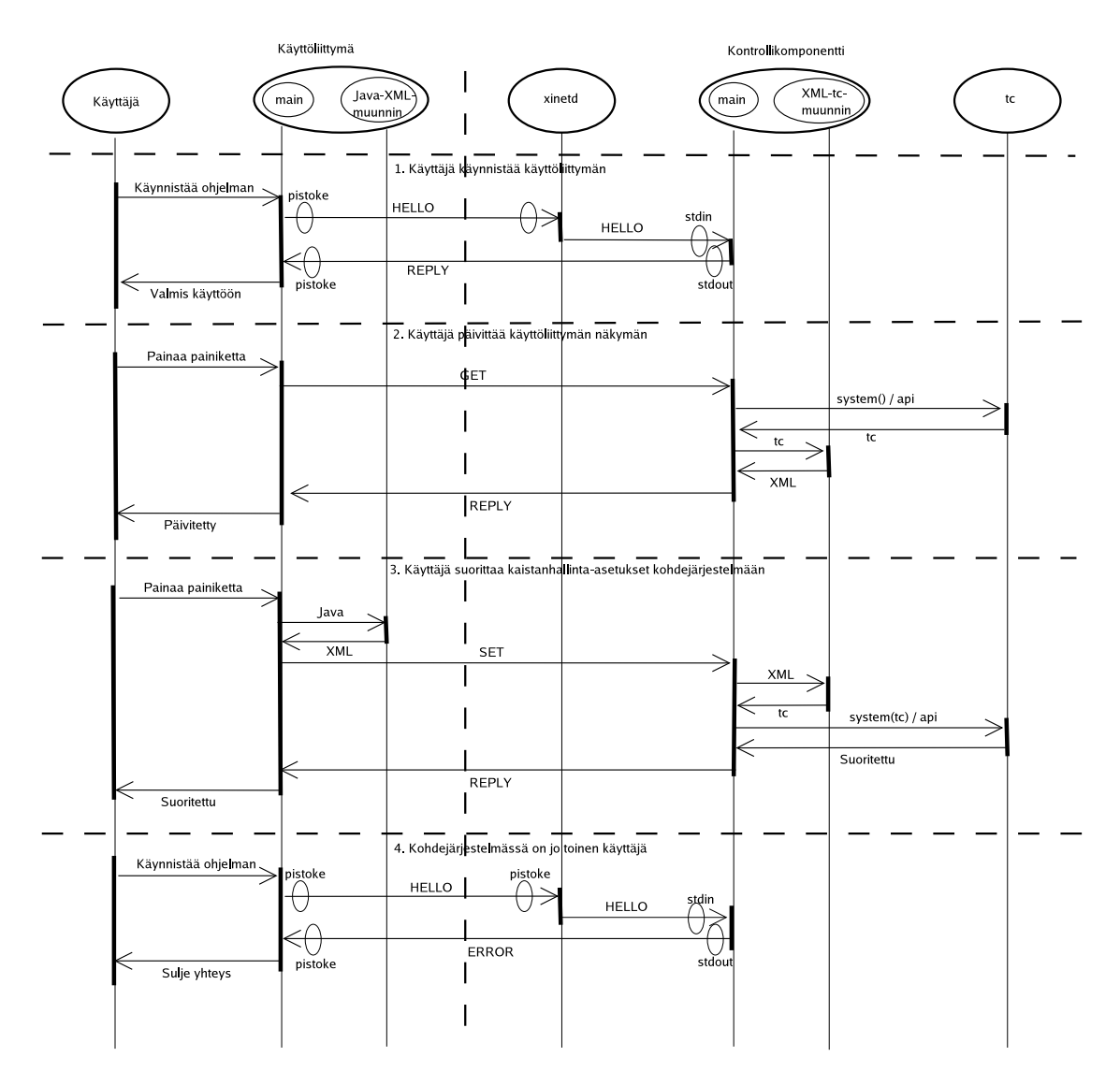

Kuva 3: Ohjelmiston sisäinen tietoliikenne eri toiminnoilla.

## **5 Muut vaatimukset**

Tässä luvussa käsitellään muita ohjelmistolta vaadittavia ominaisuuksia: suorituskykyä, käytettävyyttä, tietoturvaa sekä ylläpidettävyyttä. Lisäksi nykyisissä ohjelmistossa havaittujen ongelmien ja virheiden korjaaminen on korkeimman prioriteetin vaatimus. Vaatimuksista erityisesti XML-jäsentimen vaihtaminen on etusijalla uuden toiminnallisuuden lisäämiseen nähden.

## **5.1 Käyttöliittymäkomponentissa havaittujen ongelmien korjaaminen**

Seuraavat Paketti-ryhmän ylläpitodokumentissa kuvatut käyttöliittymäkomponentin ongelmat on korjattava tai otettava huomioon uudessa toteutuksessa. Numerointi ei vastaa ylläpitodokumentissa käytettyjä koodeja.

### **O1. Xerces XML-jäsennin ei ole GPL-yhteensopiva.**

Paketti-ohjelman käyttöliittymäkomponentissaXML-jäsentimenä käytetty Xerces [XER04] on vaihdettava johonkin toiseen, lisenssiltään GPL:n kanssa yhteensopivaan jäsentimeen. Xercesin Apache-lisenssi asettaa Free Software Foundationin tulkinnan mukaan vaatimuksia, joita GPL ei salli [FSF04]. XML-jäsennin on asennuksen helpottamiseksi paketoitava käyttöliittymäkoodin yhteyteen, jolloin GPL:n tai LGPL:n käyttö koko ohjelmiston lisenssinä estyy. Alustavasti arvioituna Xerces voidaan korvata Thermopylae [HP003] XML-jäsentimellä, mutta muitakin vaihtoehtoja on käytettävissä.

#### **O2. NullPointerException painettaessa näppäintä käyttöliittymässä.**

Esiintyy kun mikään attribuuttikenttä ei ota vastaan syötettä ja se ohjautuu JTree-komponentille. Nähtävästi JTree:n tietorakenteen toteutuksessa on puutteita.

#### **O3. Isojen XML-tiedostojen lukeminen voi aiheuttaa Out of memory -virheen.**

Xerces-jäsentimellä virhe saattaa esiintyä yli 10MB tiedostoilla. Käytännössä tämä ei ole suuri ongelma, koska Linux Traffic Control -järjestelmä ei todennäköisesti pysty käsittelemään näin laajoja kaistanhallinta-asetuksia. Ongelma kuitenkin muuttuu, koska XMLjäsennin vaihdetaan. On tutkittava, kuinka suuria XML-tiedostoja uusi jäsennin voi käsitellä JVM:n perusasetuksilla ja tarvittaessa joko kasvatettava pinomuistin kokoa tai estettävä käyttäjää avaamasta ja tallentamasta liian suuria tiedostoja.

### **O4. Tc-skriptien tuonnissa ei huomioida XML-koodin varattuja merkkejä.**

#### **O5. Jonomallien ja suotimien nimitykset eivät ole kaikkialla yhtenäiset.**

Tätä korjattaessa on huomioitava myös vaatimukset käyttöliittymän selkeyden ja sisäänrakennetun ohjeistuksen parantamisesta.

#### **O6. Attribuuttikenttien pituus on rajoitettu 30 merkkiin.**

Pituutta on kasvatettava, mutta myös tarvetta pitkille syötemerkkijonoille on vähennettävä jakamalla attribuuttien esittäminen ja muokkaaminen useaan osaan.

## **5.2 Kontrollikomponentissa havaittujen ongelmien korjaaminen**

Lisätietoja ja korjausehdotuksia on Paketti-ryhmän ylläpitodokumentissa.

### **O7. Palaaminen tyhjiin kaistanhallinta-asetuksiin ei onnistu virhetilanteessa.**

### **O8. Tuki attribuuteille "ecn" ja "divisor" puuttuu.**

Ecn on RED-jonomallin ja divisor U32-suotimen attribuutti. Nykyisen ohjelmiston kontrollikomponentti ei myöskään palauta niitä attribuutteja, joiden arvoja tc ei anna. Uudessa toteutuksessa kaikki attribuuttien arvot luetaan suoraan ytimestä.

### **O9. Joissain tapauksissa arvo palautetaan eri muodossa kuin missä ne on syötetty.** Ongelma muuttuu siirryttäessä suoraan ytimen rajapinnan käyttöön. Attribuuttien muotoilun säilyminen asetuksen ja lukemisen välillä on kuitenkin toivottavaa.

### **O10. Virheellinen toiminta joillain attribuuteilla.**

Jos asetuksissa käytetään yhtä aikaa määreitä "police" ja "match" tai määrettä "match" käytetään useaan kertaan, kontrollikomponentti tuottaa virheellisiä tc-komentoja.

## **5.3 Suorituskyky**

Jatkoprojektin lisäominaisuudet ja muutokset pyritään tekemään siten, että alkuperäisen ohjelmiston suorituskyky joko paranee tai pysyy vähintään samana. Vaikka ohjelmiston palvelinkomponentti onkin suunniteltu vain yhtä käyttäjää varten, ei muutoksia tehdessä ole syytä jättää senkään suorituskykyä huomiotta. Ohjelmiston tiedonsiirtotarve säilyy vähäisenä ja siirrettävät datamäärät pieninä.

## **5.4 Käytettävyys**

Ohjelmiston suorituksen ja käynnistyksen aikana tapahtuvista virhetilanteista ilmoitetaan käyttäjälle. Virhetilanteita voivat aiheuttaa häiriöt tietoliikenteessä sekä tiedostoista luetut virheelliset kaistanhallinta-asetukset.

## **5.5 Tietoturva**

Jatkoprojektin pääasiallisena tarkoituksena ei ole muokata sovelluksen kommunikointitapaa, joten alkuperäistä sovellusta koskevat huomiot tietoturvan suhteen pitävät edelleen paikkansa. Sovellustason protokollaa ei edelleenkään ole tarkoitus salata, joten ohjelmistossa käytettävän informaation kaappaaminen ulkopuoliselle henkilölle on mahdollista. Dokumentaatioon tullaan kuitenkin lisäämään ohjeistus yhteyden putkittamiseksi SSHprotokollan yli (katso osio 3.5).

### **5.6 Ylläpidettävyys**

Ohjelmiston muokkaamisessa ylläpidetään selkeää ohjelmointityyliä ja lähdekoodin luettavuutta ylläpidetään kattavalla kommentoinnilla. Muutosten suunnittelussa on huomioitu mahdollinen tulevaisuuden intressi korvata jompikumpi ohjelmiston komponenteista toisella. Mahdolliset muutokset komponenttien väliseen rajapintaan kuvataan suunnitteludokumenttiin. Tehtyihin muutoksiin ja jatkuvaan ylläpidettävyyteen liittyvät asiat dokumentoidaan ylläpitodokumenttiin.

## **6 Testaus**

Projektiryhmä testaa ohjelmiston projektin testausvaiheessa, joka alkaa toteutusvaiheen aikana ja päättyy toteutusvaiheen jälkeen. Tarkka testaussuunnitelma valmistuu omana dokumenttinaan ennen järjestelmätestauksen alkamista. Testaus suoritetaan vaiheittain yksikkötestauksena, integraatiotestauksena, sekä validointitestauksena. Ryhmä korjaa testausvaiheissa löytyneet virheet, mikäli ohjelmiston toteutusvaihe ei ole päättynyt.

## **6.1 Yksikkötestaus**

Ryhmä suorittaa yksikkötestauksen jokaiselle ohjelmiston osakomponentille. Testauksen tehtävänä on varmistaa yksittäisten komponenttien toimivuus dokumentoidulla tavalla. Valtaosa testeistä tehdään testaamalla komponenttien toimivuutta dokumentoitujen rajapintojen kautta black-box-testauksena. Aikataulun salliessa ohjelmistolle tehdään myös white-box -testauksia.

## **6.2 Integraatiotestaus**

Ryhmä suorittaa integraatiotestauksen useiden komponenttien joukoille dokumentoitujen rajapintojen kautta black-box-testauksena. Testauksen tavoitteena on varmistaa komponenttien keskinäinen yhteentoimivuus ja dokumentoida mahdolliset virheet. Löytyneet virheet korjataan, mikäli ohjelmiston toteutusvaihe ei ole päättynyt. Integraatiotestaustehdään vähintään kontrolli- ja käyttöliittymäkomponenteille omina kokonaisuuksinaan.

### **6.3 Validointitestaus**

Validointitesteissä etsitään ja dokumentoidaan suunnittelun puutteita ja virheitä, kun ohjelmiston toteutusvaihe on päättynyt. Ohjelmiston osalta projekti on onnistunut, kun prioriteetin 1 toiminnot toimivat määrittelyn mukaisesti ja ohjelmakoodi on helposti ylläpidettävää.

# **Lähteet**

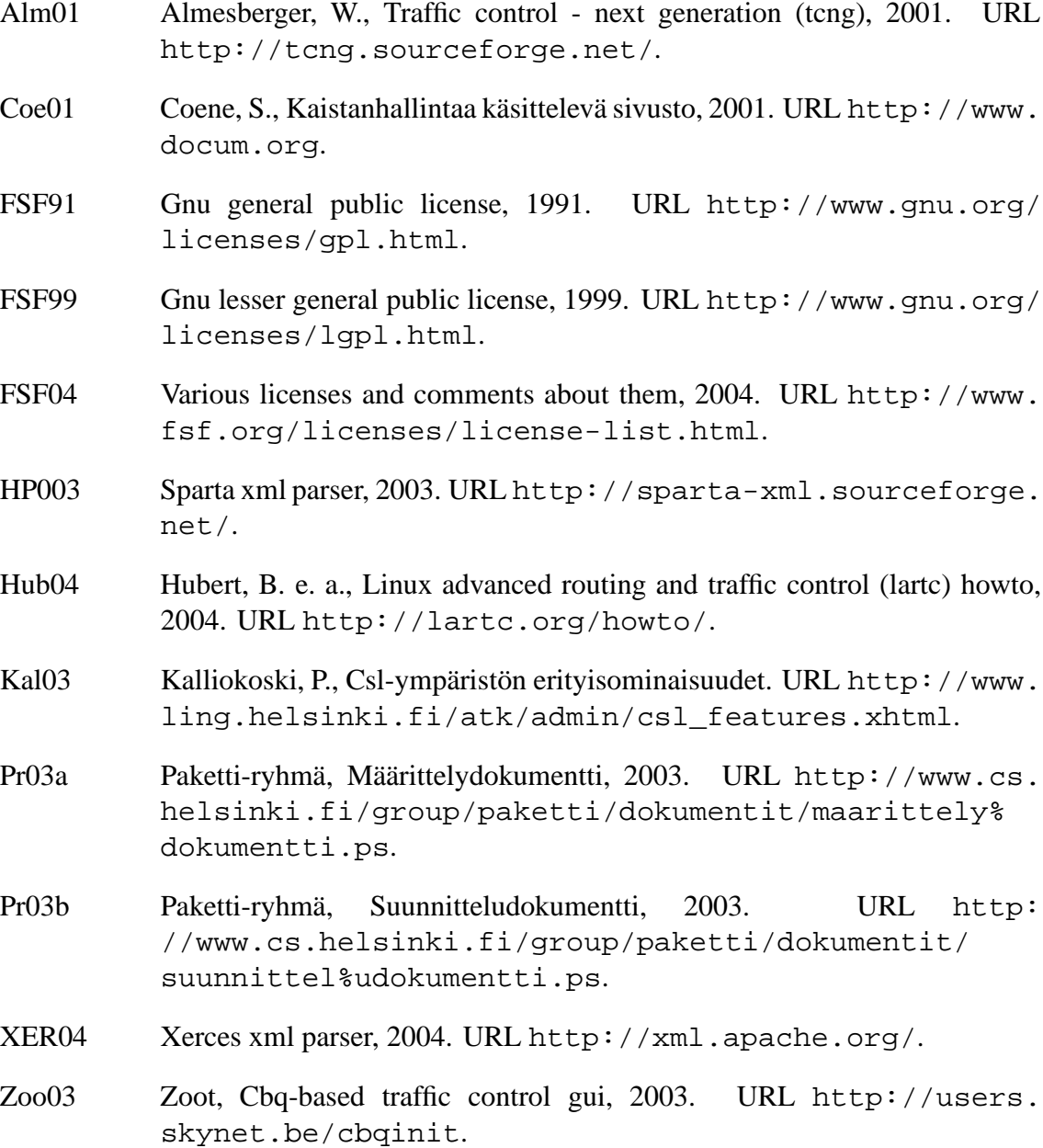